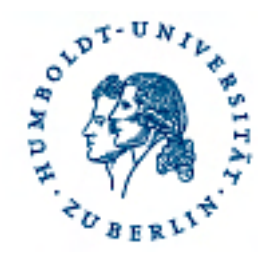

HUMBOLDT-UNIVERSITÄT ZU BERLIN

### PEER REVIEW AND LIFE LONG LEARNING E-LEARNING BALTICS, JUNE 18TH, 2008

Dr. Jochen Koubek | Humboldt-Universität zu Berlin | Informatik in Bildung und Gesellschaft

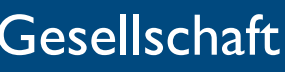

# [Review System](http://127.0.0.1/~jochenkoubek/dmbaltics/)

cf. Koubek: The Review System, 2005.

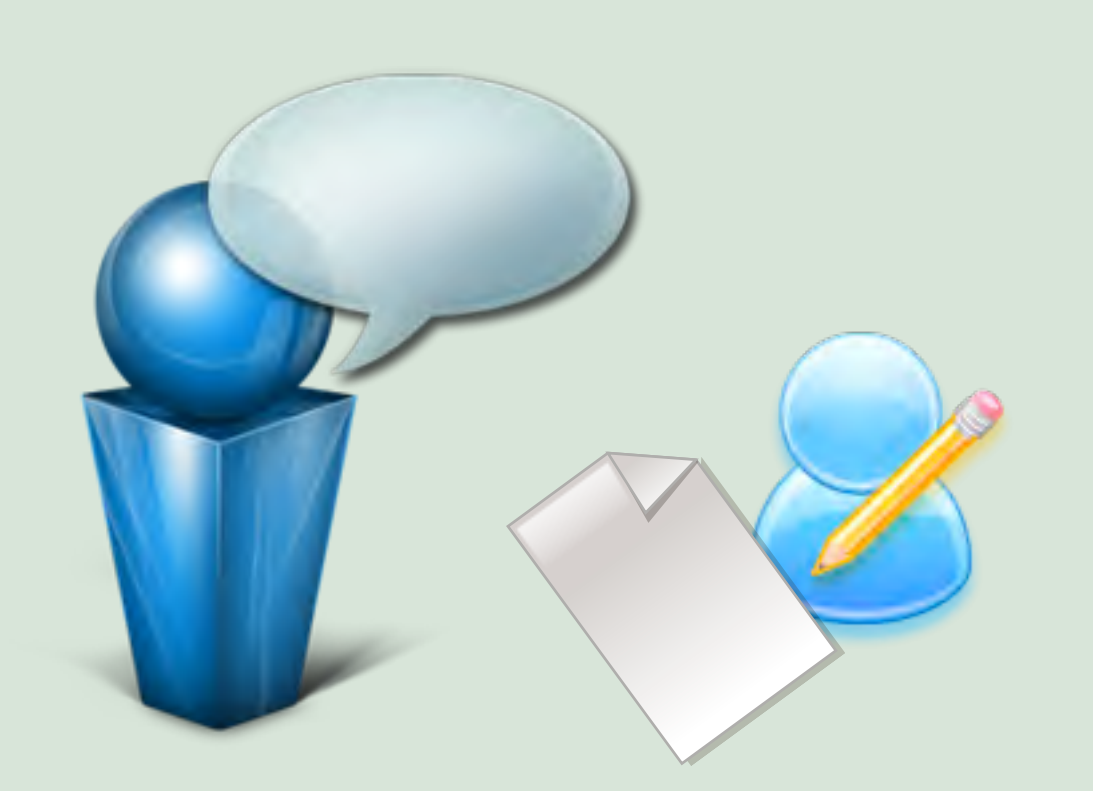

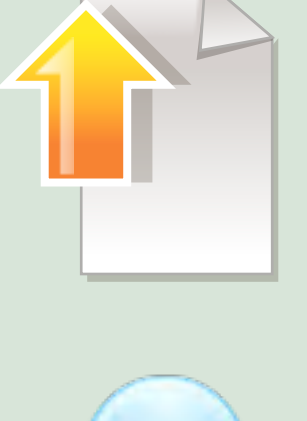

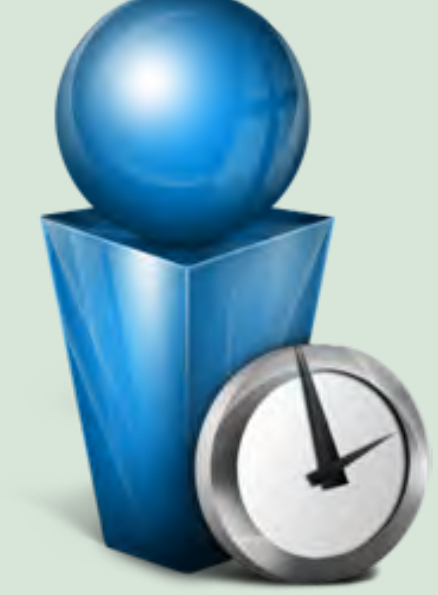

3. Upload document

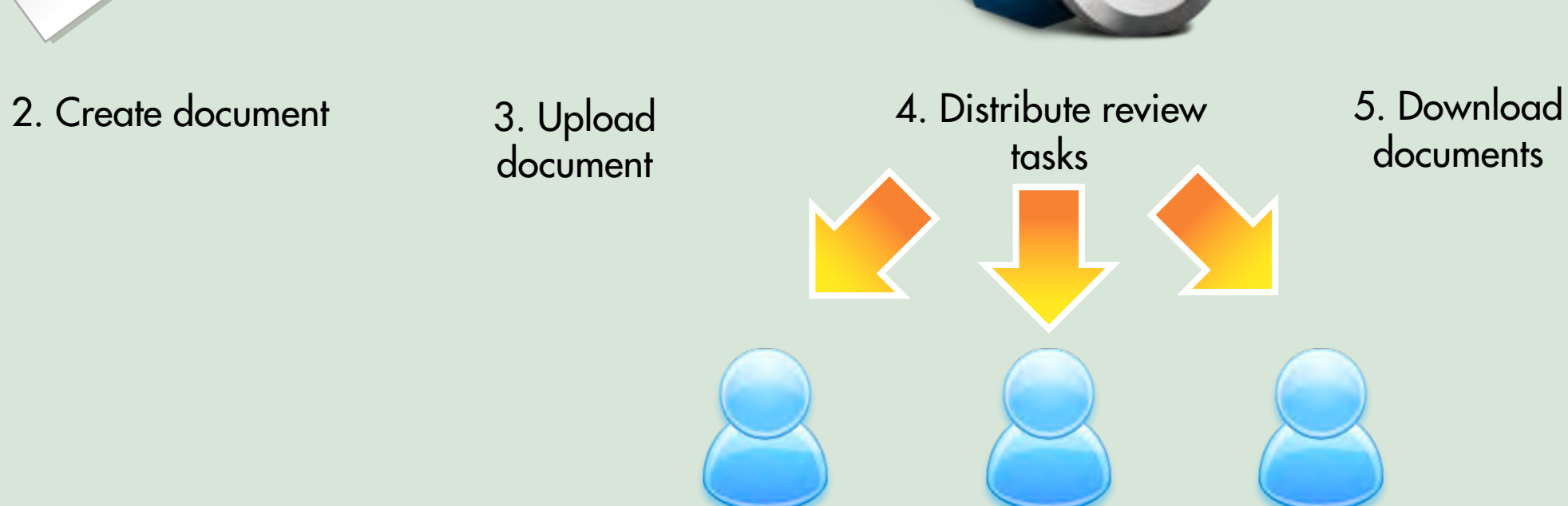

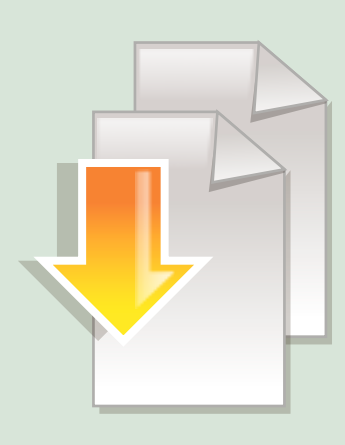

### documents

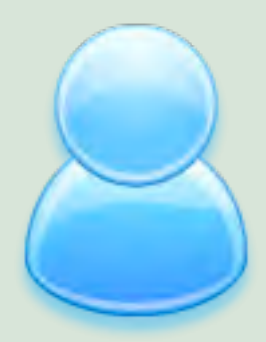

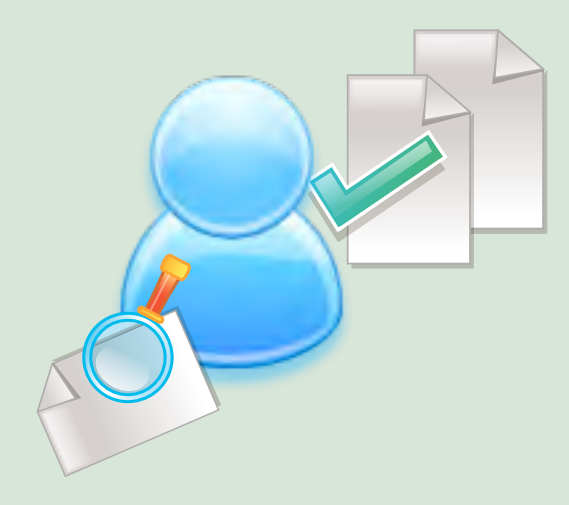

6. Review documents

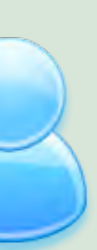

1. Give Exercise

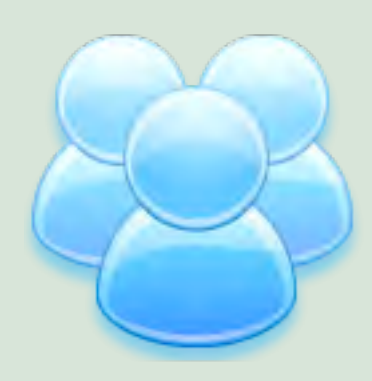

### **Exercises Competencies Time Space**

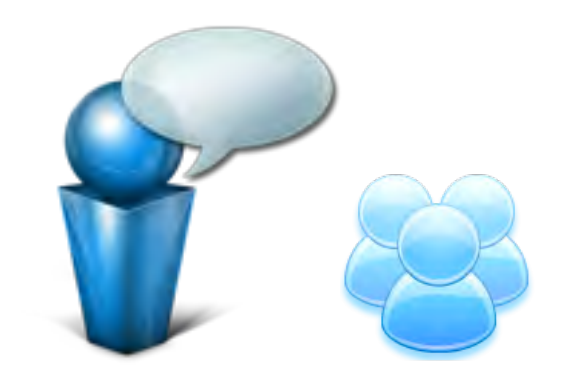

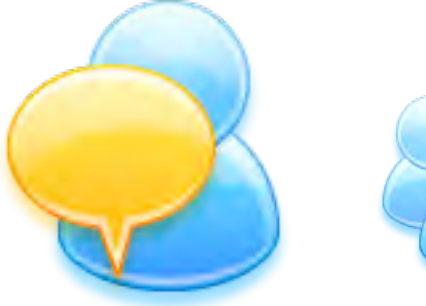

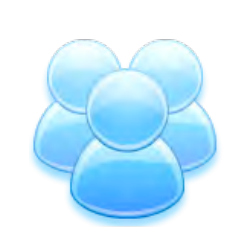

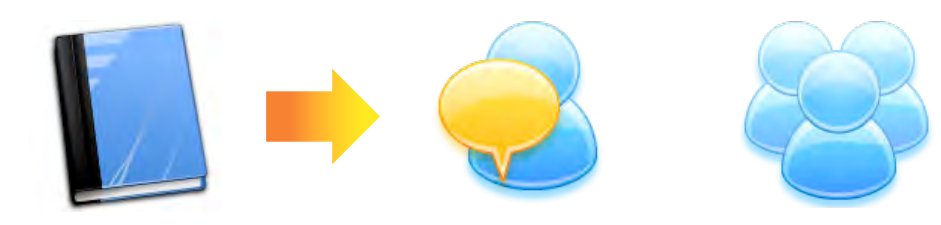

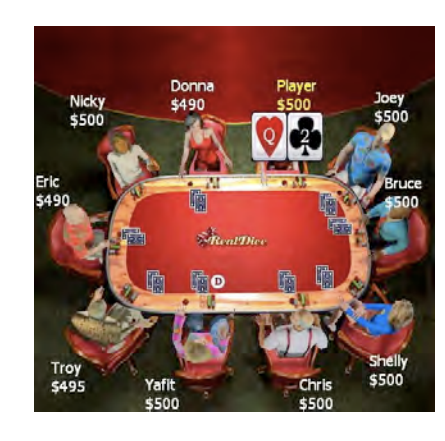

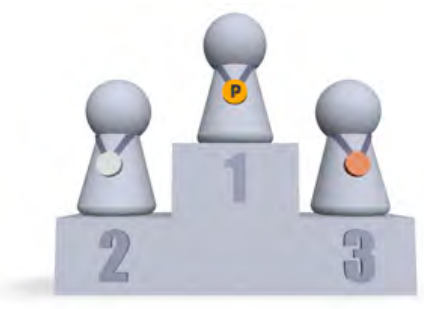

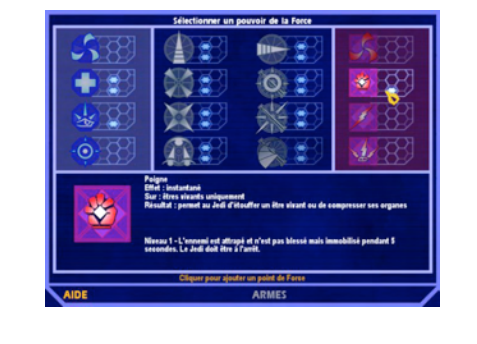

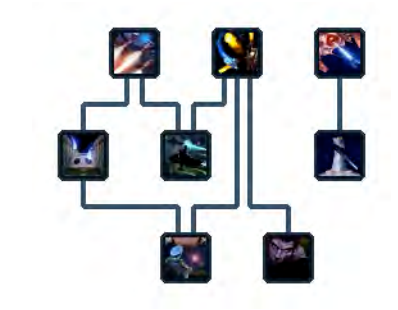

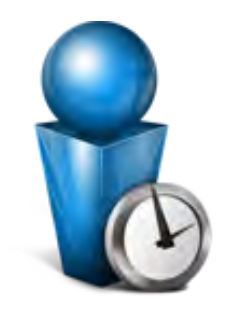

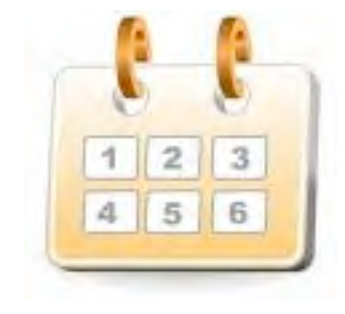

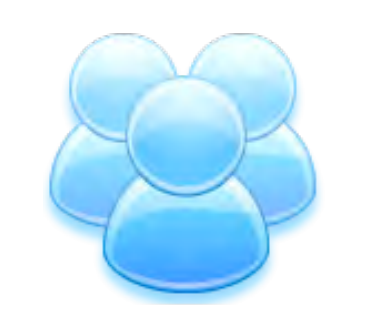

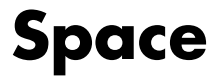

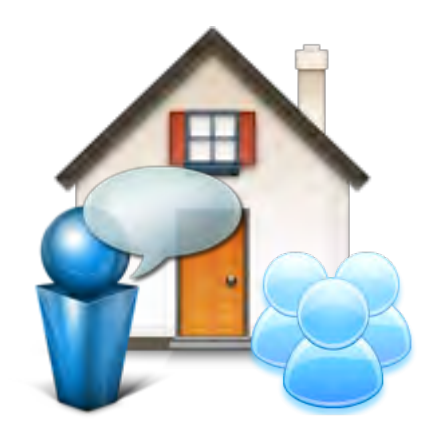

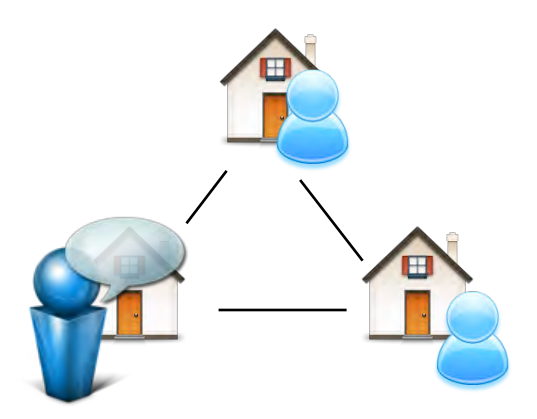

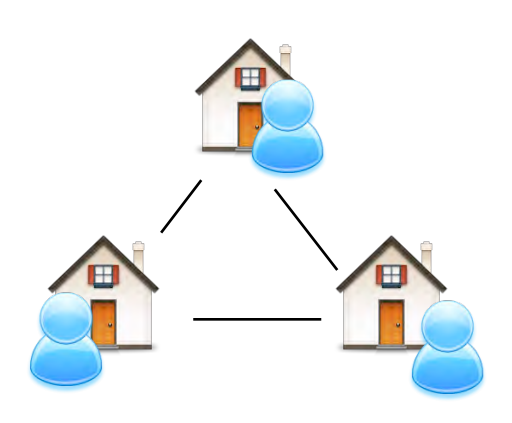

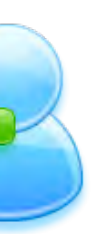

# Parameters

# **Learning Outcomes**

Photography, Scanning, Adjustment, **Photomontage, Retouching, Printing, etc.** 

- Connections of descriptors and metrics are hypothetic
- Important indicators are most likely not measurable

## **Digital Image Processing**

Crop, Selection, Masking, **Layer**, Color change, History, Ethics

Number of layers, use of layer types / layer properties / layer groups

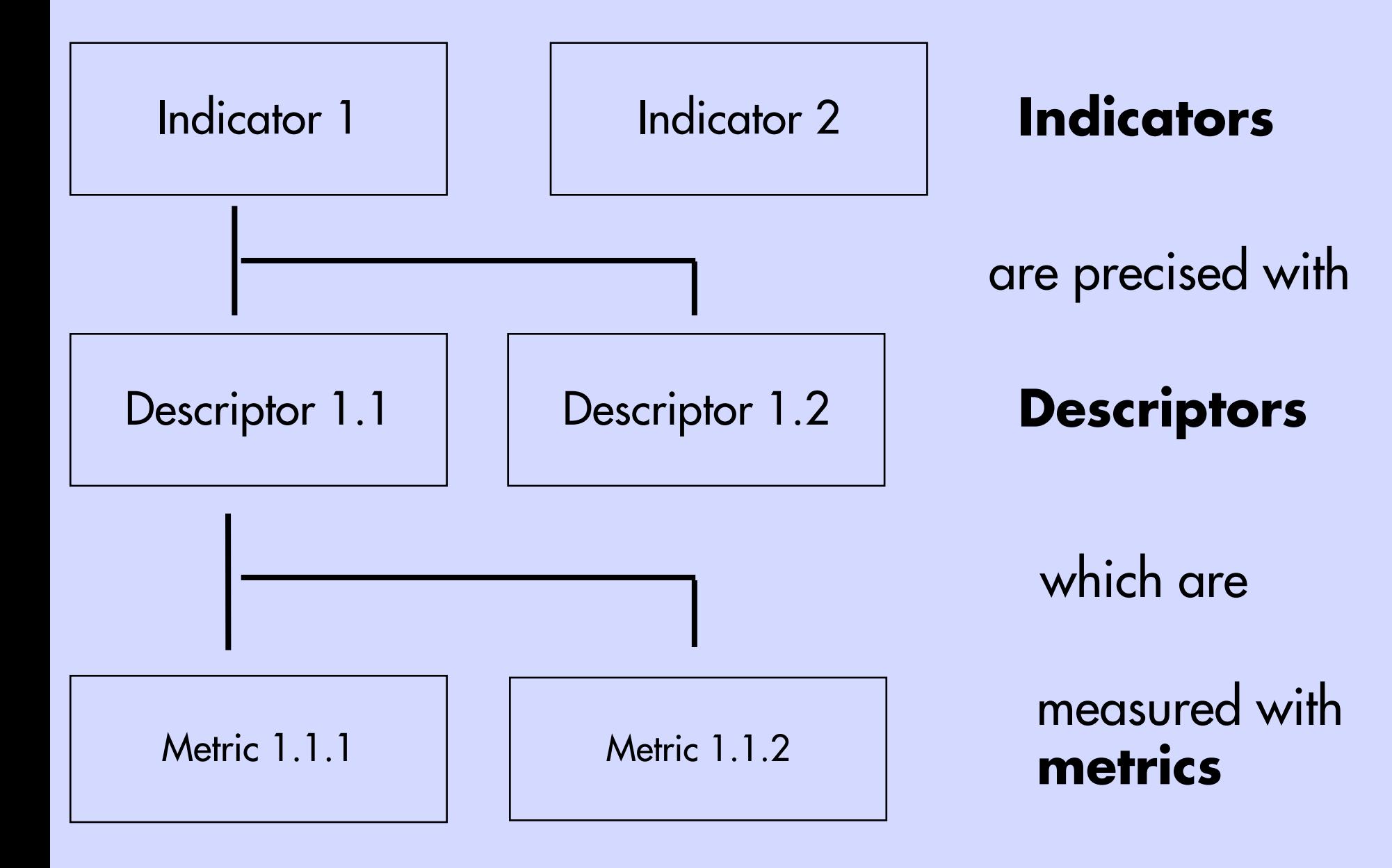

+ Definition of quality

+ Standardization of quality

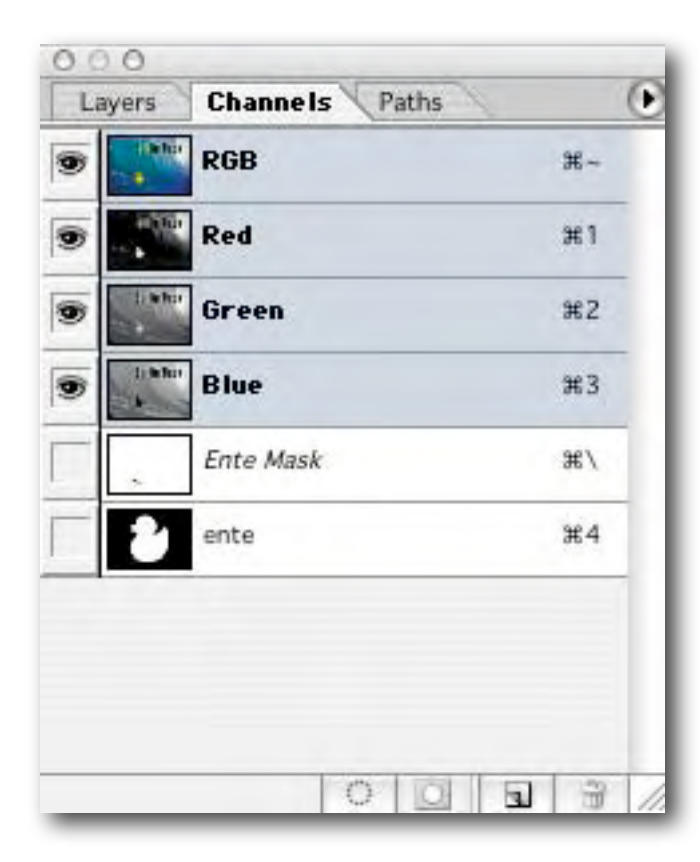

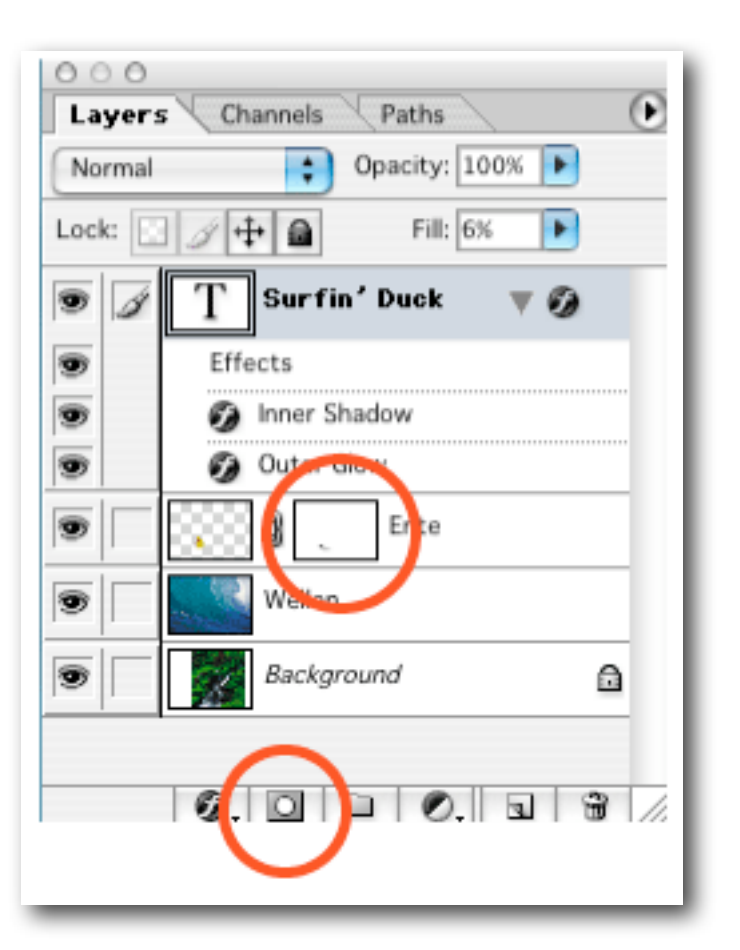

# Example

- ‣At least 3 layers
- ‣Selected elements with the selections saved as alpha channels (e.g. duck.psd)
- ‣Layer masks
- ‣Optimized levels and curves.
- ‣At least one of the following techniques:
	- ‣Knockout
	- ‣Clone stamp tool
	- ‣Duotone
	- ▶ You may moderately use layer styles

a Tager südöstlicu von Austrapedition unter Wasser erkundet werden,

Design a Photoshop document by combining several bitmap images. Don't let the document become too large. It should include

spricht Ute W Schock über den Vorfall Meeresbiologen

auch die Forei große schwam-... peneinander uns interessiert' John Mermaid eimischer Unterphotograph, Weiße elten als Einzelgänbemerkte sich das in das Weibiß - ein typirungsverhalten aiarten - und dichter an das heran. 'Das Mer größte Lebens. einfach

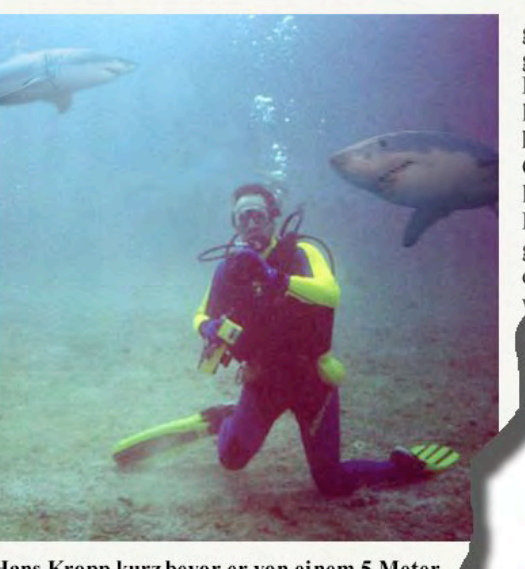

Hans Kropp kurz bevor er von einem 5 Meter langen V

## THANK YOU.